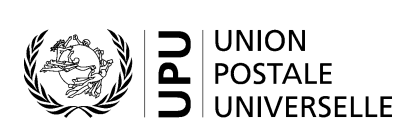

# **CN 67 – Relevé de poids. Envois prioritaires/avion à découvert. Envois non prioritaires/de surface à découvert**

## **Instructions pour compléter la formule**

Version: 1.0 Date: 21 septembre 2017 Modèle de formule de l'UPU valide à partir du 1<sup>er</sup> janvier 2014 **Remarque importante:** ce document concerne une formule disponible bien avant que les présentes instructions aient été élaborées. Il est donc possible que les utilisations actuelles de la formule s'éloignent sensiblement des instructions fournies ici.

#### **1. Règles générales**

Les relevés de poids CN 67 sont établis par les postes traitant des envois en transit à découvert et recevant des envois mal dirigés, afin de dresser une liste des bordereaux CN 65 reçus ou des bordereaux CN 65 de substitution établis (en cas d'envois mal dirigés) et de récapituler les valeurs pour une période.

La procédure comptable pour les envois à découvert est définie dans les Règlements de l'UPU et expliquée en détail dans le Guide statistique et comptable, publié sur le site Web de l'UPU. De plus amples informations sont également disponibles dans le Recueil de transit, publié sur le site Web de l'UPU.

Le relevé CN 67 peut se baser sur:

- les données statistiques de la période de statistique (un mois); dans ce cas, les totaux mensuels sont multipliés par 12 pour obtenir le montant du relevé annuel;
- les données réelles; dans ce cas, la formule est généralement établie par trimestre et aucune multiplication n'est effectuée.

Il peut être établi plusieurs relevés CN 67 pour une période donnée:

- Les envois mal dirigés étant facturés à un taux différent, il est important de les saisir dans une formule CN 67 distincte.
- Les envois à découvert/mal dirigés acheminés par voie aérienne étant facturés à un taux différent, il est important de saisir les envois par avion et les envois de surface dans des formules CN 67 distinctes.

#### *1.1 Règles de typographie*

Le remplissage de la formule doit suivre les règles de typographie suivantes:

- Pour rendre plus claire la présentation du contenu dynamique, il est recommandé d'utiliser une police différente de celle employée pour le texte statique (en-têtes, descriptifs, etc.) et de le mettre en gras.
- Sauf indication contraire, les chiffres contenus dans les cellules sont alignés à droite.
- Sauf indication contraire, les nombres ne comportent pas de zéro initial.
- Si aucune valeur n'est disponible ou si la valeur est égale à zéro, la cellule reste vierge.
- Lorsqu'un nombre est composé de quatre chiffres ou plus, il convient de séparer les milliers par une espace (p. ex. 12 345).

#### *1.2 Traitement de plusieurs pages*

Le modèle de formule CN 67 comprend 16 lignes de données, pour un maximum de quatre groupes à découvert. Si plus de 16 lignes ou plus de quatre groupes à découvert sont nécessaires, il convient d'appliquer la procédure suivante:

- Si la formule est entièrement ou partiellement remplie à la main (p. ex. à l'aide d'un tableur), l'inscription «Page 1/» est portée dans la partie 24 (v. modèle numéroté ci-après). Pour la page suivante, une feuille supplémentaire du même modèle est utilisée et l'inscription «Page 2/» est portée dans la partie 24, jusqu'à ce que la page soit remplie, et ainsi de suite. Une fois que toutes les feuilles sont complétées pour la transmission en cours, il convient de les compter. Le total obtenu est ensuite inscrit sur chaque page dans la partie 24, à la suite du numéro de page et à droite de la barre de fraction (/) précédemment inscrite.
- Lorsque la formule est complétée à l'aide d'un système informatique, la procédure ci-dessus s'applique également. Par ailleurs, le modèle peut être adapté de manière à faire apparaître les totaux et les signatures sur la dernière page uniquement et à réduire la taille de l'en-tête sur les pages autres que la première.

– Si plus de 16 lignes sont nécessaires pour plus de quatre groupes à découvert, toutes les lignes des quatre premiers groupes doivent être indiquées en premier et les totaux pour ces groupes doivent figurer sur la dernière page correspondant à ces groupes. Puis, sur une nouvelle page, les mêmes lignes des quatre groupes suivants doivent être indiquées, en reproduisant les deux premières colonnes du premier tableau, et ainsi de suite.

### **2. Modèle avec parties numérotées**

Le modèle de formule CN 67 figure sur la page ci-après. Des balises numérotées indiquent les parties devant être complétées et pour lesquelles des instructions sont données.

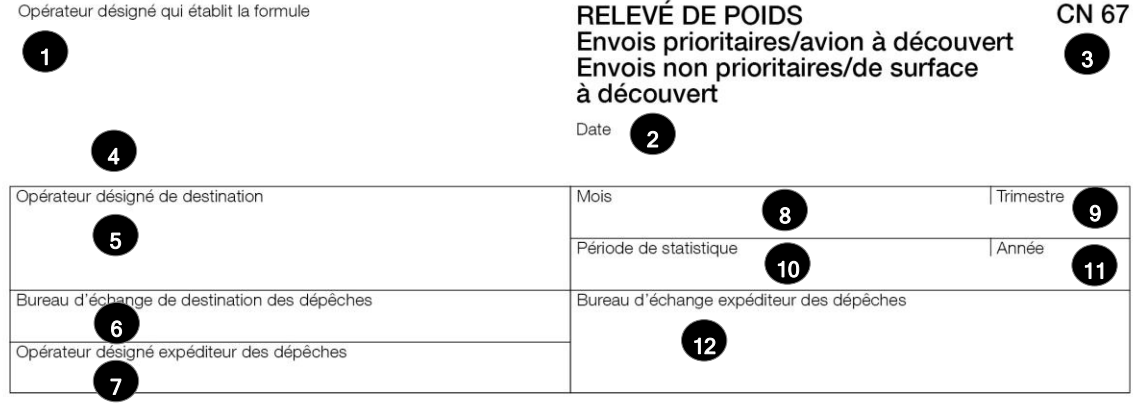

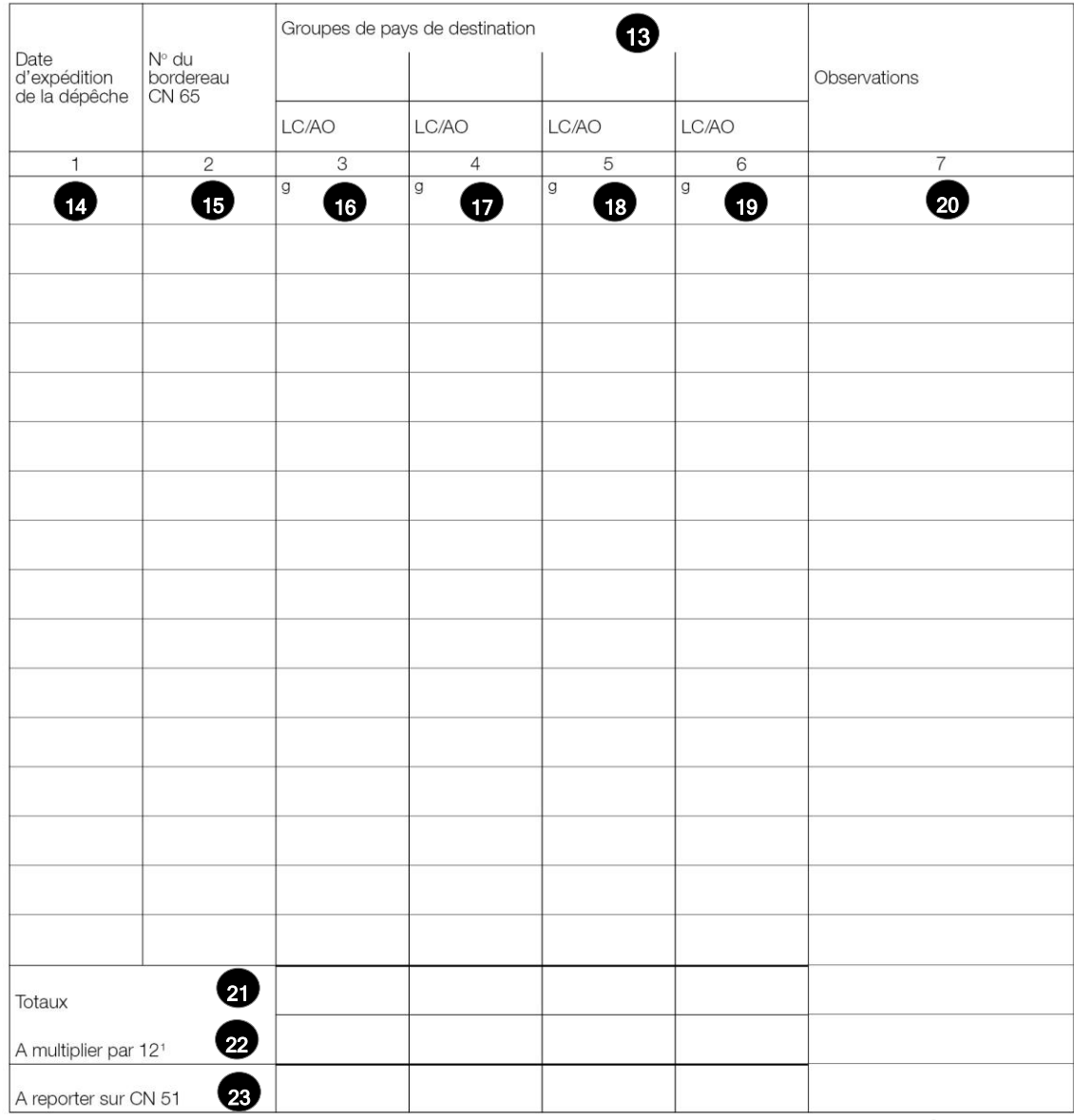

<sup>1</sup> Dans le cas des CN 67 établis pour les envois transmis pendant les périodes de statistique

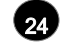

Dimensions 210 x 297 mm

## **3. Instructions pour compléter les parties numérotées**

Le tableau ci-après reprend les numéros du modèle présenté précédemment. Il permet de connaître la rubrique et les instructions correspondant à chacun de ces numéros.

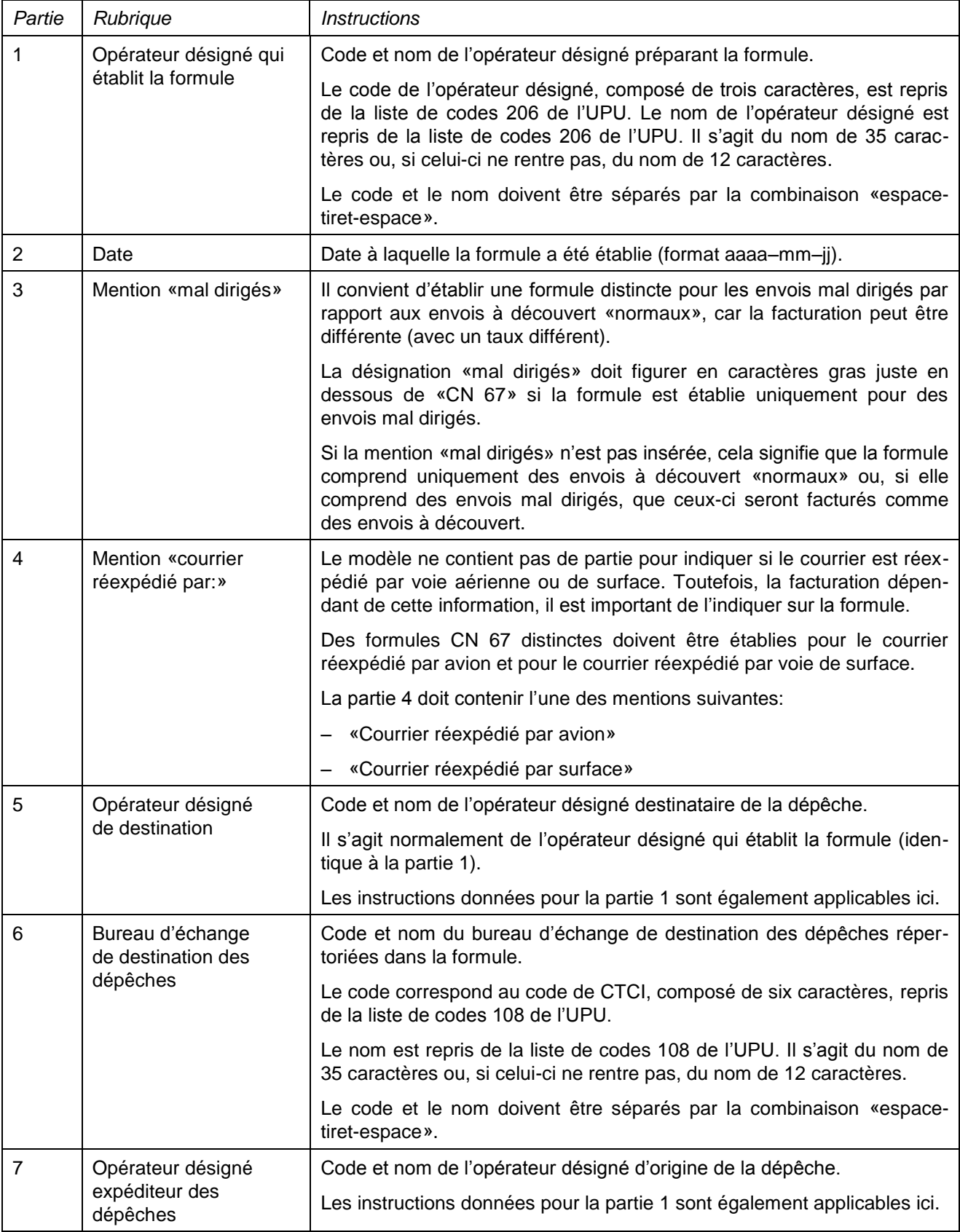

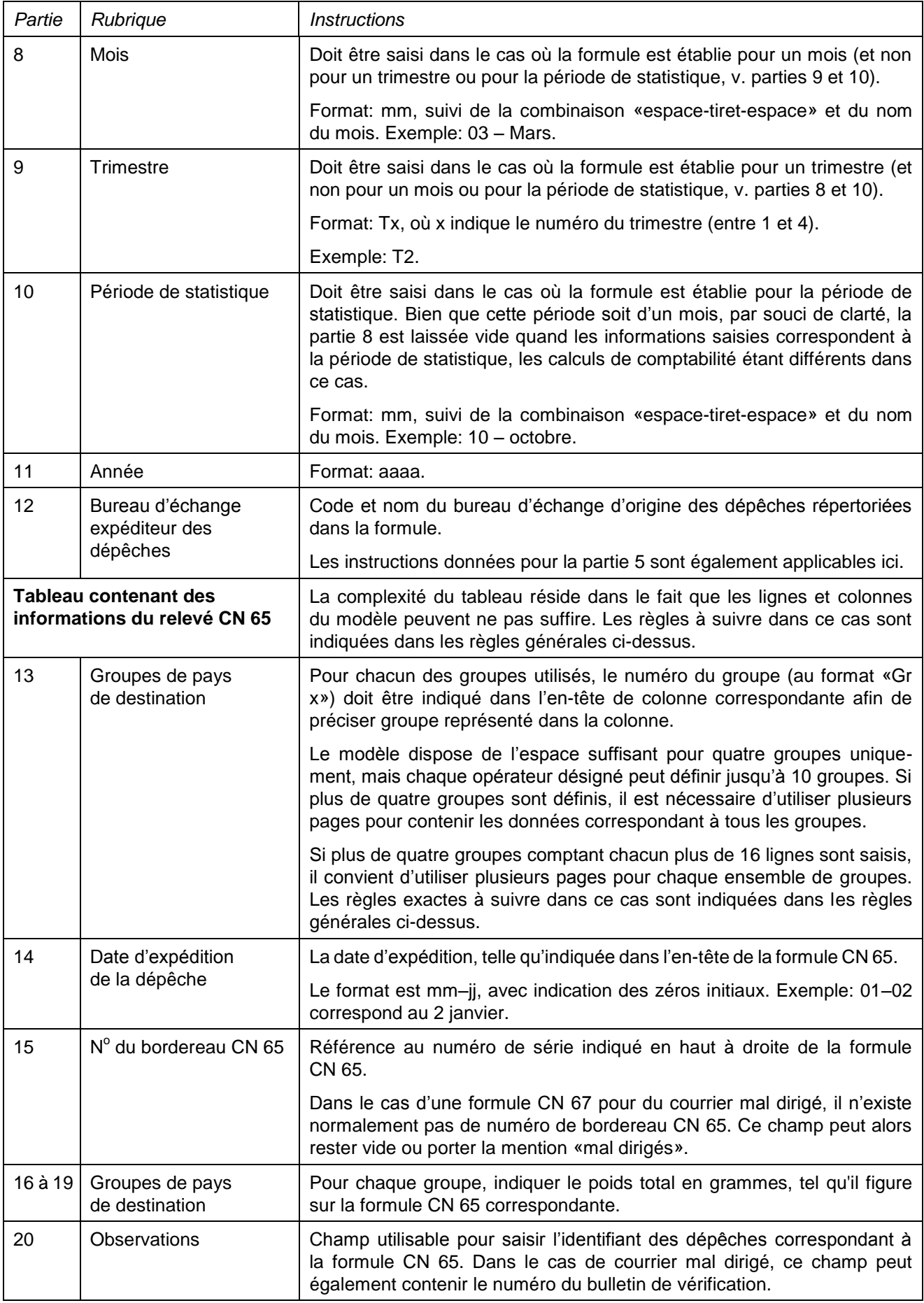

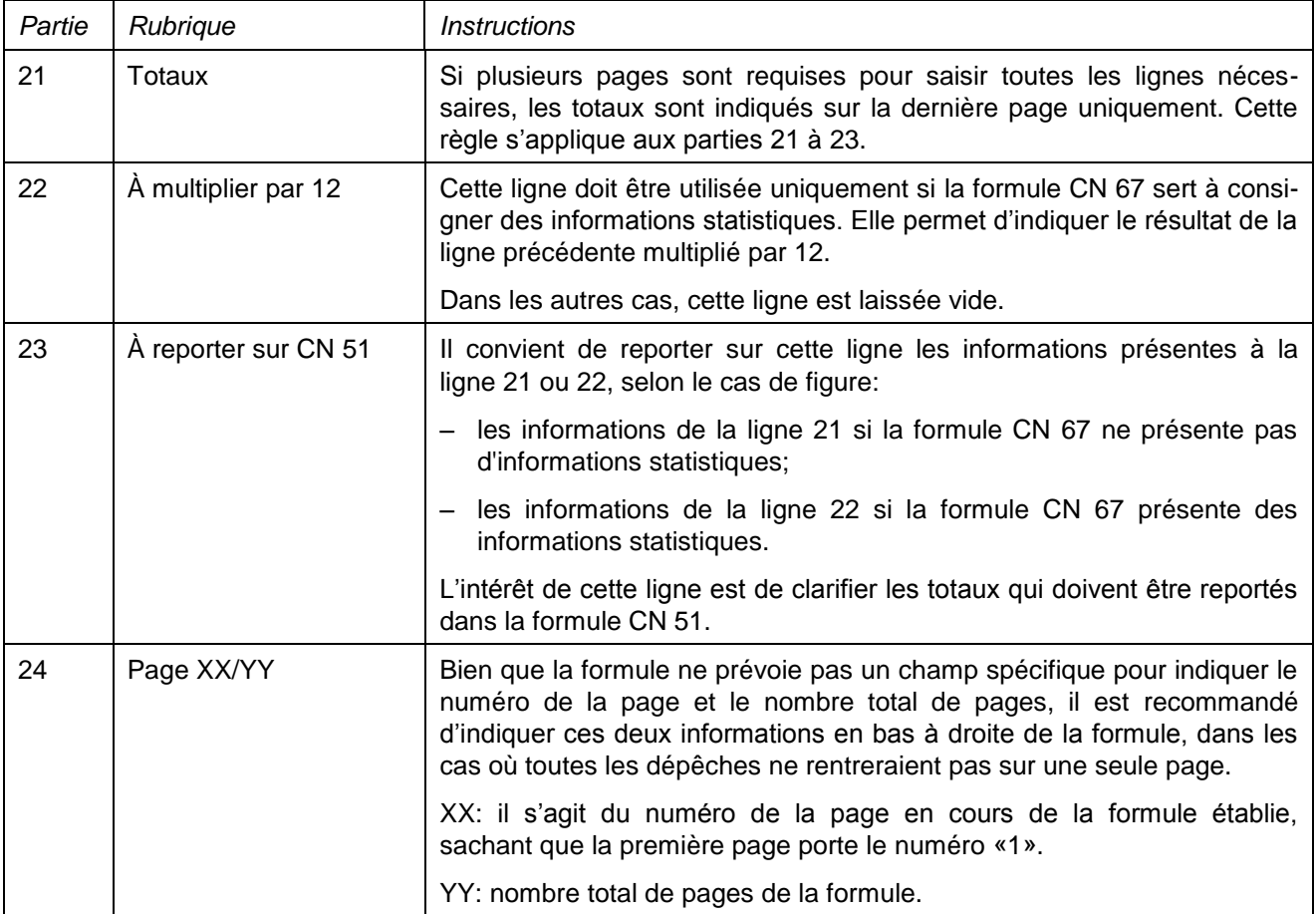

## **4. Exemple de formule complétée**

Deux formules complétées avec des données fictives sont données ci-après. Elles présentent plusieurs cas de figure correspondant aux instructions:

- une formule CN 67 servant à consigner les informations concernant des envois à découvert réexpédiés par avion pour cinq groupes (les informations sont portées sur deux pages);
- une formule CN 67 servant à consigner les informations concernant des envois mal dirigés réexpédiés par voie de surface pour deux groupes.

**N.B.** Dans ces exemples, les informations sont saisies en bleu afin de différencier clairement les informations dynamiques des informations statiques. En réalité, toutes les informations sont normalement imprimés en noir.

*Exemple 1 – Formule CN 67 servant à consigner les informations concernant des envois à découvert réexpédiés par avion pour cinq groupes*

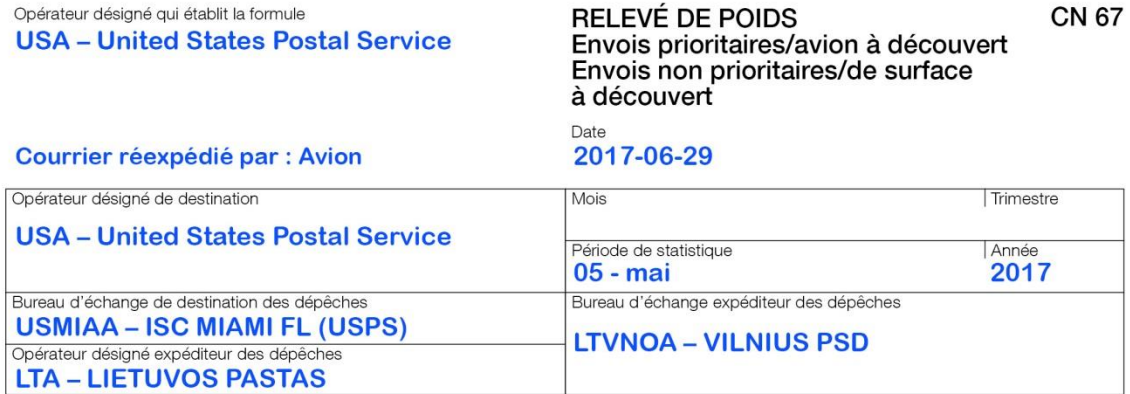

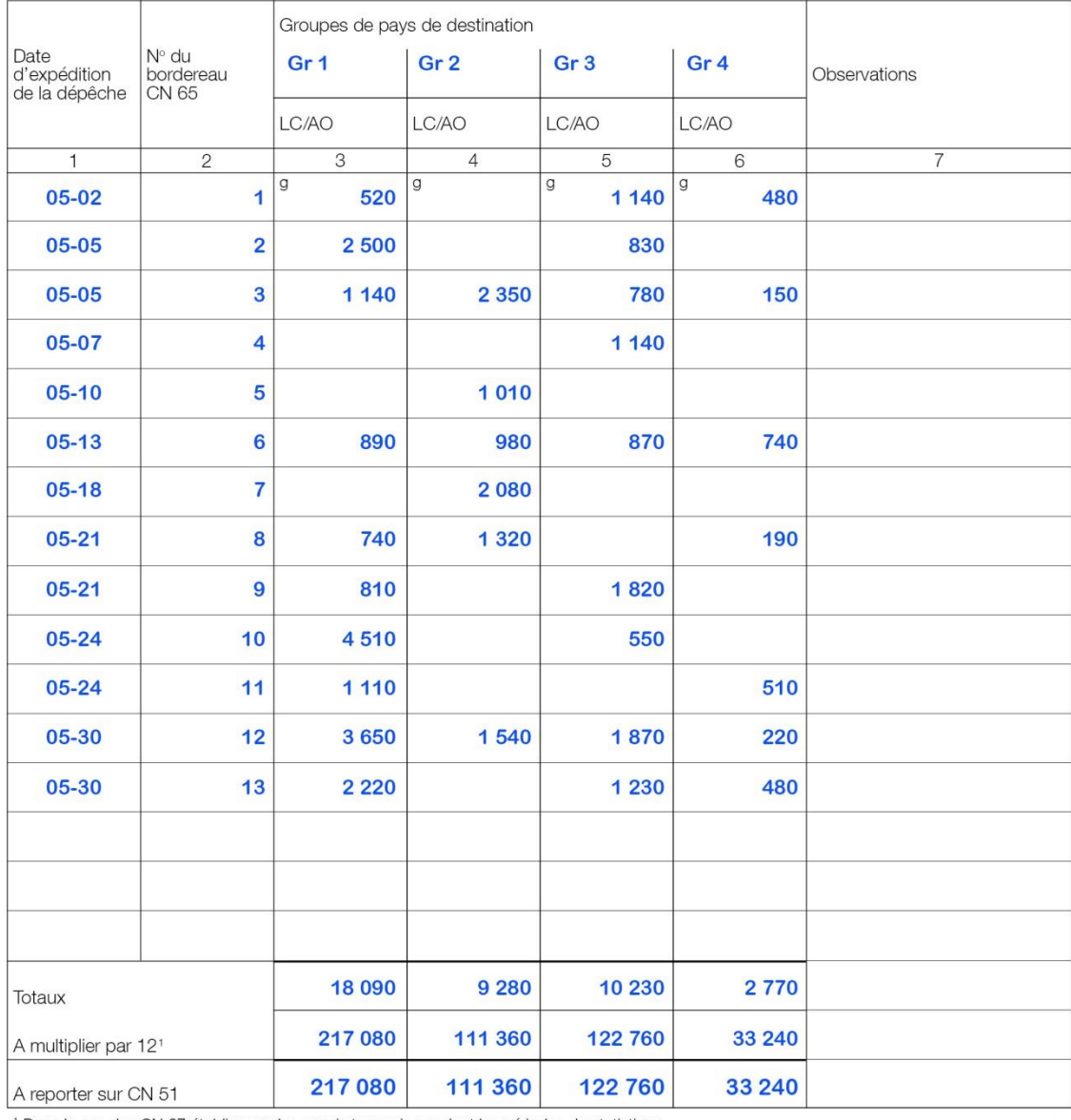

<sup>1</sup> Dans le cas des CN 67 établis pour les envois transmis pendant les périodes de statistique

Dimensions 210 x 297 mm

Page 1/2

![](_page_8_Picture_22.jpeg)

![](_page_8_Picture_23.jpeg)

<sup>1</sup> Dans le cas des CN 67 établis pour les envois transmis pendant les périodes de statistique

**Page 2/2** 

Dimensions 210 x 297 mm

*Exemple 2 – Formule CN 67 servant à consigner les informations concernant des envois mal dirigés réexpédiés par voie de surface pour deux groupes*

![](_page_9_Picture_31.jpeg)

![](_page_9_Picture_32.jpeg)

<sup>1</sup> Dans le cas des CN 67 établis pour les envois transmis pendant les périodes de statistique

Page 1/1

Dimensions 210 x 297 mm